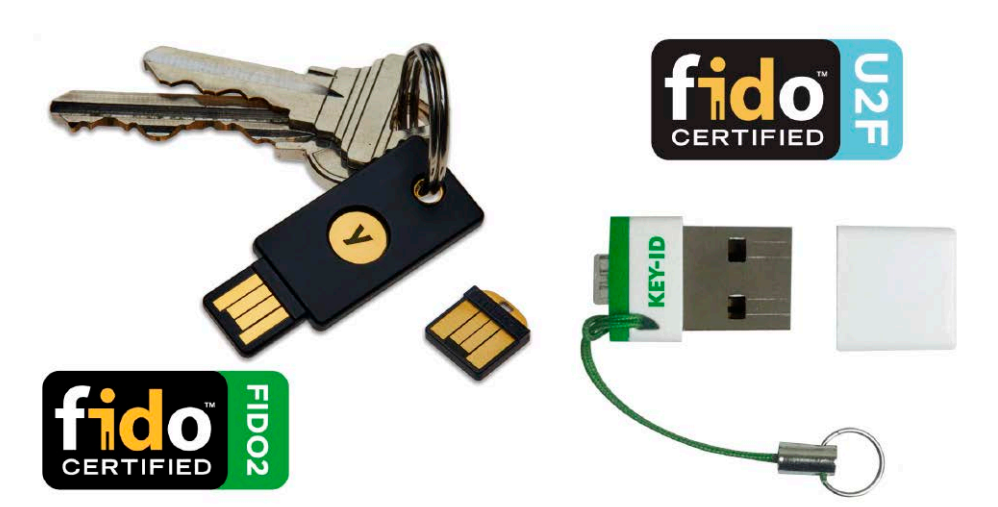

# Sicherheit und Verschlüsselung

S. 46 Bewährte und neue Methoden für Systemsicherheit und Datenschutz: Das Heftspecial startet mit Hardwarelösungen für sichere und bequeme Zwei-Wege-Authentifizierung.

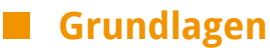

- 6 Freundliches Ubuntu? Neues in Ubuntu 19.10: Nicht alles ist im Sinne des Anwenders
- 8 Die Heft-DVD: Übersicht Alle DVD-Inhalte im Überblick: Systeme, Software, Handbücher
- 10 Distributionen auf DVD Kurzvorstellungen: Endeavour, Sparky, Slax und Lubuntu
- 14 Ubuntu 19.10 Das ist neu: Diese Änderungen gibt es im Unterbau und in den einzelnen Desktopeditionen
- 20 Windows 7 virtualisieren Aus im Januar: So läuft Windows 7 als virtuelle Maschine unter Linux weiter
- 24 Linux-News News und Trends rund um Linux, Open Source und Sicherheit

### **Grundlagen Special I – Toolbox für Linux Special II – Special II –**

- 28 Toolbox für Ubuntu/Mint Teil 1 (mit Einführung in die Toolbox): Das ist die wichtigste Software für Desktopsysteme
- 32 Toolbox für das Netzwerk Teil 2: Diese Komponenten brauchen Sie für Datenserver, Fernwartung, Webserver & Web
- 36 Toolbox für Multimedia Teil 3: Unentbehrliches Werkzeug für Audio, Video und Bild
- 38 Toolbox für Office & PDF Teil 4: So machen Sie Dokumentund PDF-Bearbeitung produktiver
- 40 Toolbox für Raspberry & Co. Teil 5: Noobs und weitere wichtige Systeme für Platinenrechner
- 42 Toolbox für Automatisierung Teil 6: Die wichtigsten Werkzeuge für automatische Systemaktionen

#### 44 Toolbox der Livesysteme Teil 7: Eine Handvoll Livesysteme zum Reparieren und Surfen genügt für alle Einsatzzwecke

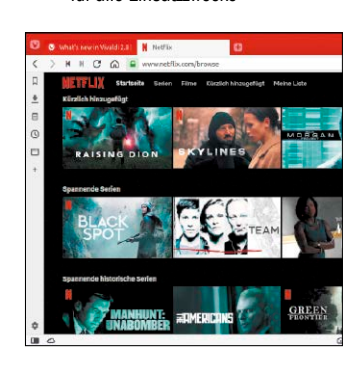

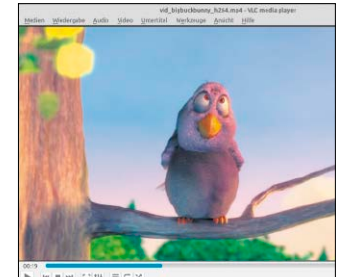

## **INUX @WELT** Toolbox2019

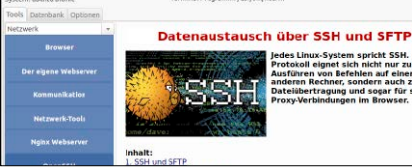

## Die Toolbox

Softwarecenter der Redaktion: Die Toolbox bietet Empfehlungen, Praxisanleitungen und einfache Installation.

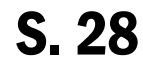

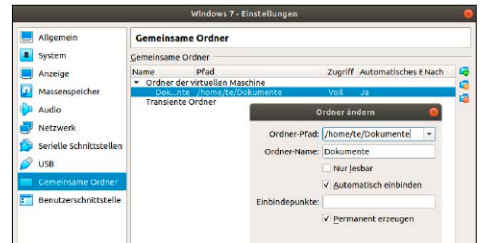

## Win 7 virtuell

Nach dem Aus: So konvertieren Sie Windows 7 in ein virtuelles System. S. 20

#### Sicherheit & Verschlüsselung

- 46 Zwei-Wege-Authentifizierung Warum Hardwarelösungen weit mehr Schutz bieten als Passwörter
- 50 Verschlüsselte Websites Sicheres HTTPS für Ihre Website
- 52 Firefox-Sicherheit Schutztechnik im Mozilla-Browser
- 54 Thunderbird-Sicherheit Schutztechnik im Mailprogramm
- 56 Datenverschlüsselung Luks und Ecrypt FS: So nutzen Sie die Linux-eigenen Werkzeuge
- 58 Veracrypt-Verschlüsselung Linux und Windows: Veracrypt-Container funktionieren überall
- 62 Bitlocker unter Linux Wie Sie Bitlocker-verschlüsselte Datenträger unter Linux öffnen

## **Die Highlights der DVD**

## Auf Heft-DVD: Dreimal Ubuntu und drei Spezialdesktops

Die Heft-DVD berücksichtigt die neue Ubuntu-Version 19.10 mit drei Ausgaben: die Gnome-Hauptedition, ferner die genügsamen, aber ansprechenden Varianten mit XFCE (Xubuntu) und LXQT (Lubuntu). Ein echter Oldie-Spezialist ist Sparky Linux auf Debian-Basis. Endeavour und Slax sind unten knapp charakterisiert.

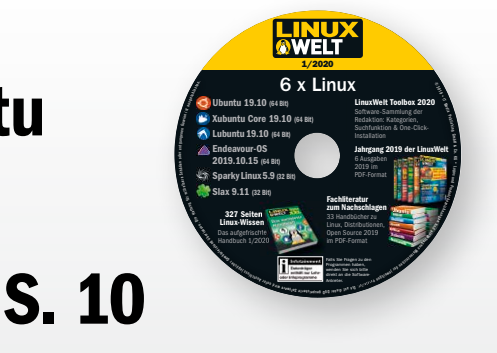

#### Lubuntu 19.10

Das kleinste Ubuntu vollzog vor einem Jahr den Umstieg vom altbackenen LXDE-Desktop auf LXQT. Seitdem darf Lubuntu den Platz eines vollwertigen Desktopsystems beanspruchen.

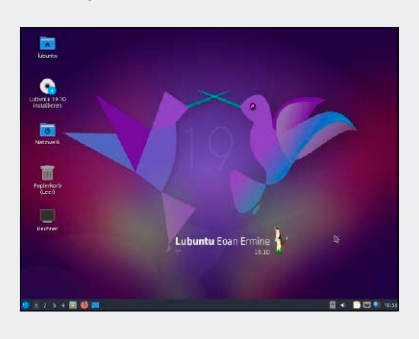

#### Endeavour-OS 2019.10

Endeavour ist der Nachfolger von Antergos mit demselben Anliegen: Das schnelle, aber anstrengende Arch Linux soll mit Calamares-Installer und Desktop einsteigerfreundlich werden.

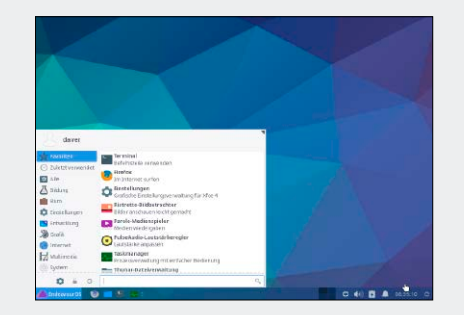

#### Slax 9.11

Slax ist kein installierbares Desktopsystem, sondern ein minimales Livesystem zum Surfen. Außer Browser, Terminal und VLC ist praktisch keine Software installiert.

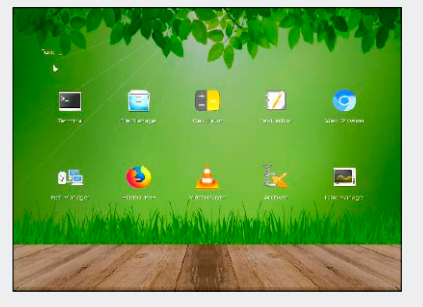

### **Software**

- 64 Screencasts für Youtube Hard- und Software für Youtube-Screencasts: Investieren Sie je nach Qualitätsanspruch
- 66 Blender 2.8 3D-Rendering-Software Blender: Gutes wird noch besser – mit der neuen Blender-Version 2.8
- 68 Pimp den Gimp Erweiterungen für Gimp: Diese vier produktiven Add-ons sind für die

Bildbearbeitung unentbehrlich

- 70 Handy-Apps für Admins Datenzugriff, Fernwartung, Netzanalyse: Das können Sie auch auf Handys und Tablets erledigen (Android und iOS)
- 72 Neue Software
	- 12 Programme im Steckbrief: Neuheiten & Updates aus dem Umfeld von Linux & Open Source

## **Server & Raspberry Pi**

- 76 Netzwerkscanner dank Pi So wird ein einfacher USB-Scanner zum Netzwerkgerät
- 78 Pi-Lösung statt Chromecast Der Raspberry erlaubt Streaming wie mit Google Chromecast
- 80 Der Pi 4 als Desktop Schnelle Karte, schlankes System: So taugt der Pi als Desktop
- 82 Server ganz einfach! Der Server-Server: Yunohost vereinfacht das Einrichten zahlreicher Serverdienste

### **Standards**

#### 3 Editorial

- 9 Leserbefragung
- 112 Leserbriefe/Service
- 113 Impressum
- 114 Vorschau

86 Only Office im Heimnetz Server für gemeinsam genutzte Dokumente: Only Office eignet sich für kleinere Büros und

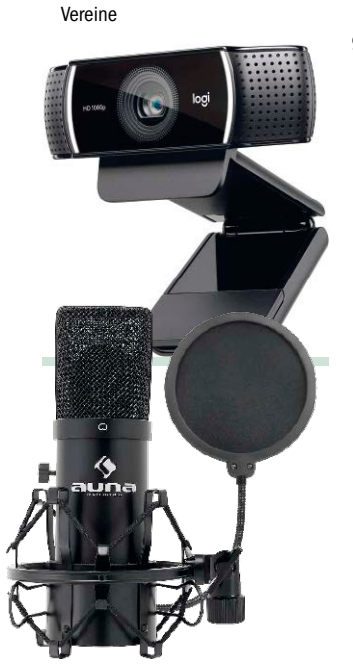

## **Praxis**

90 Linux und die Datenträger Grundlagen & Tipps: Der Ratgeber erklärt alle typischen Alltagsaufgaben rund um Datenträger

#### 98 Desktoptipps

 Frische Tipps & Tricks zu den Linux-Oberflächen Gnome, KDE, Cinnamon & Co.

#### 102 Konsolentipps

 Coole Konsole: So richten Sie im Terminal das Netzwerk ein und analysieren den Netzverkehr

105 Hardwaretipps

 Geräte im Griff: Diese Tools und Tricks sorgen für bessere Kontrolle der Hardware

108 Software: Tipps und Tools Hilfe für populäre Programme: Hier geht es um Schlüsselserver für Thunderbird, um Libre Office und um animierte GIFs